Steuern Impôts

**Kanton Bern Canton de Berne** 

## Belege elektronisch nachreichen

## Haben Sie die Aufforderung erhalten, Belege nachzureichen?

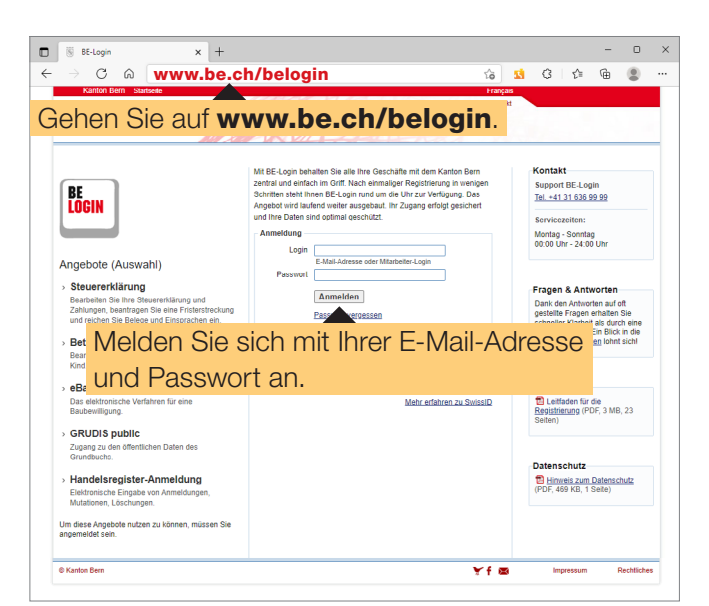

Sie können die erforderlichen Belege im TaxMe-Online mit BE-Login direkt hochladen und uns auf sichere Art elektronisch übermitteln.

Die verlangten Belege können Sie entweder mit Ihrem **Smartphone fotografieren** und hochladen oder aus Ihrer Computer-Ablage auswählen und hochladen.

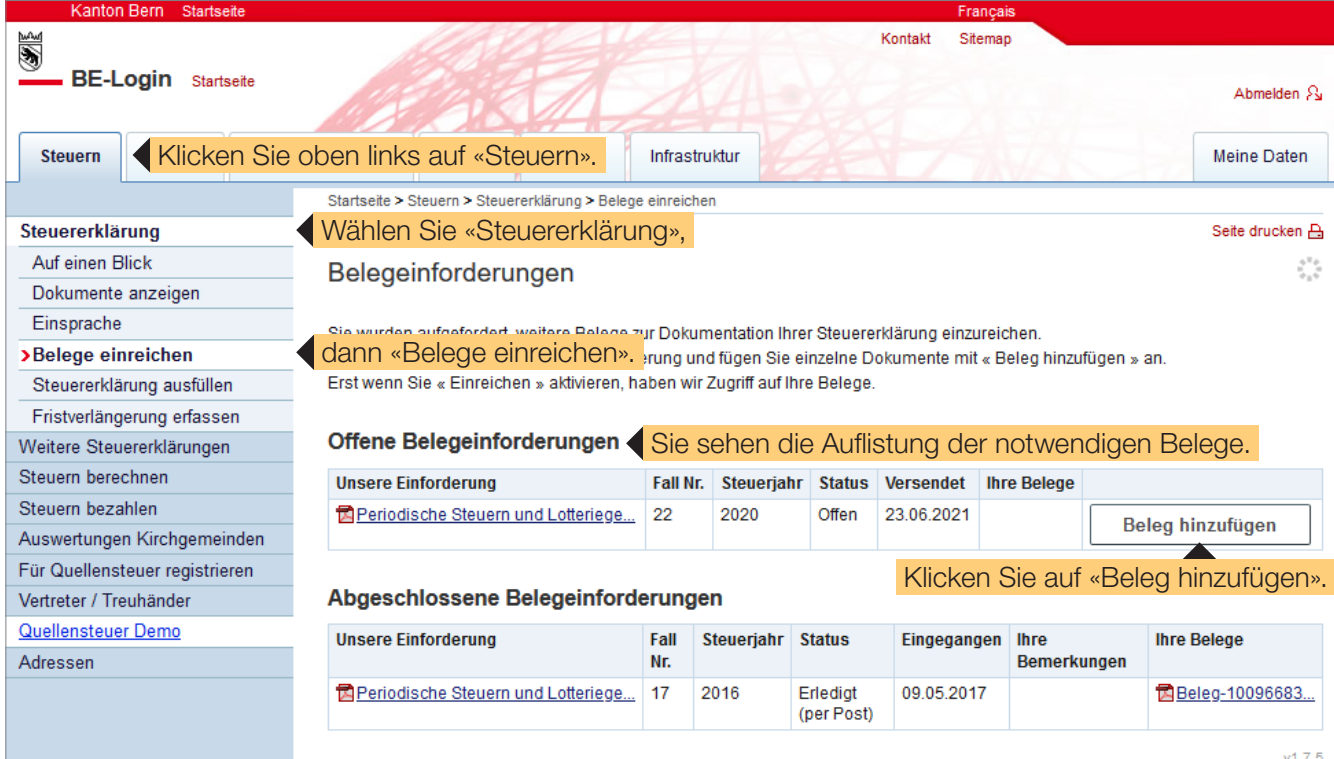

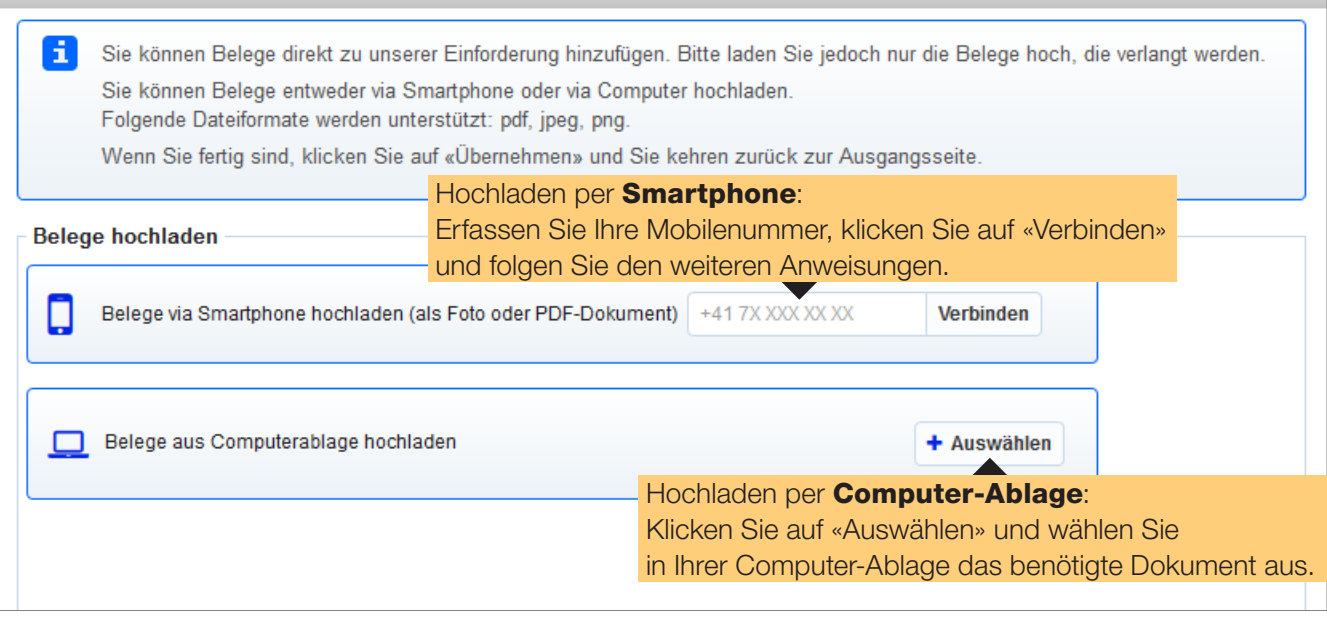

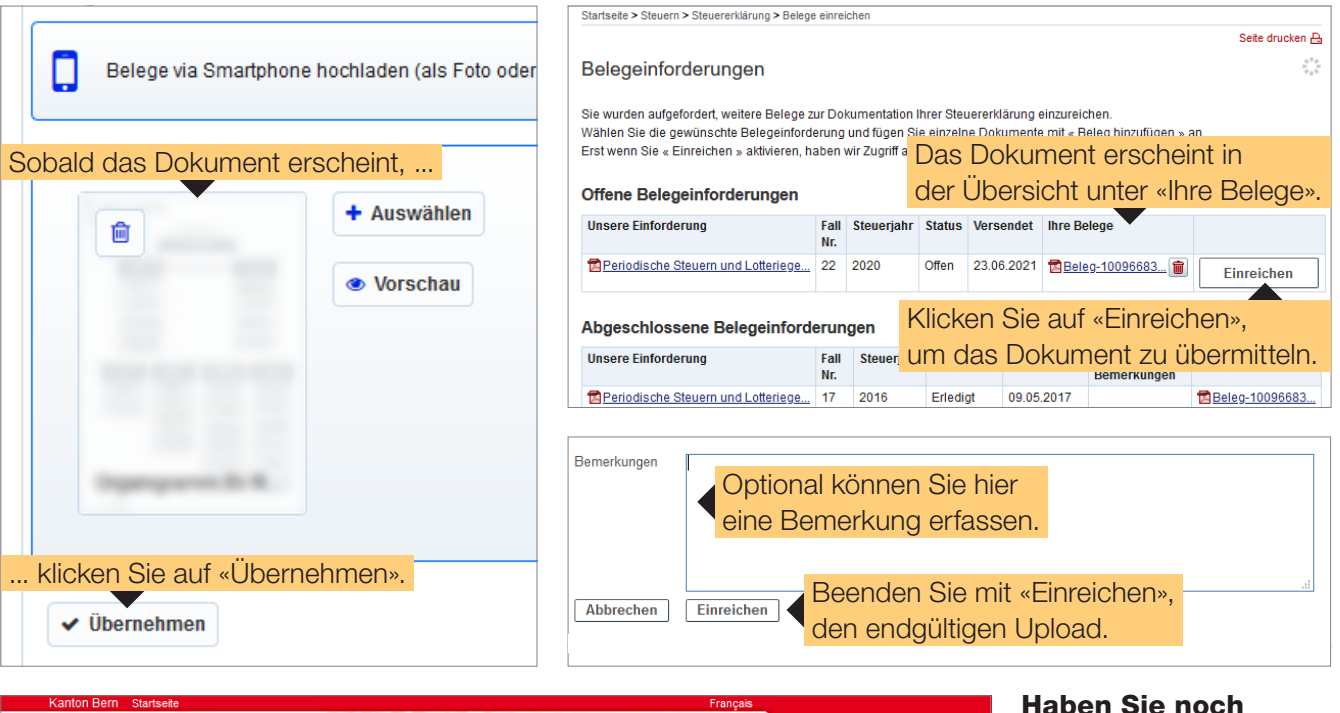

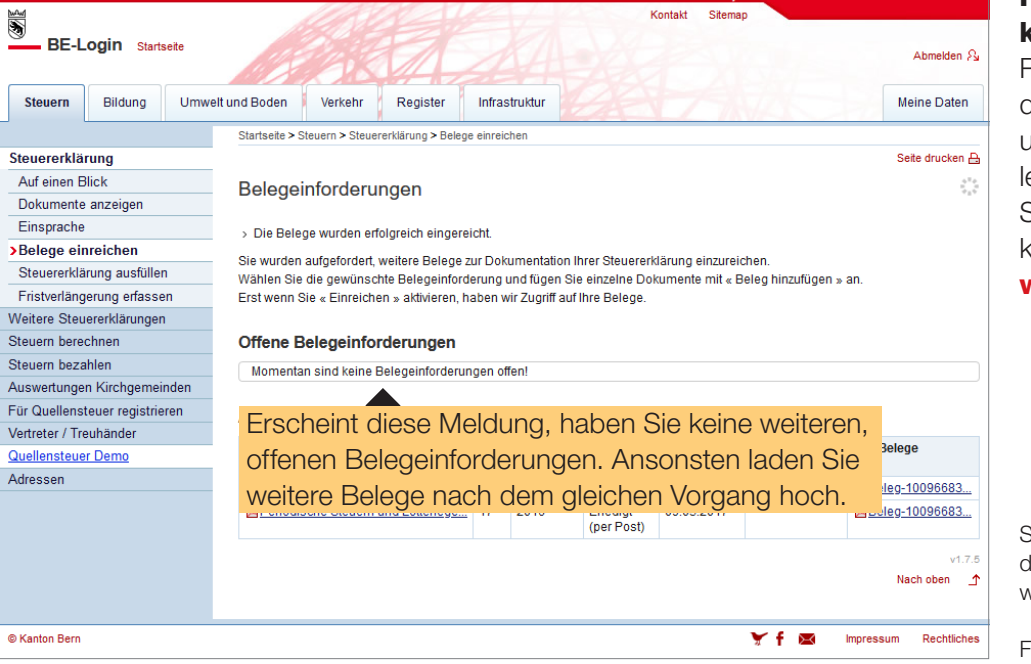

## Haben Sie noch kein BE-Login?

Registrieren Sie sich, damit Sie diesen Dienst und weitere Dienstleistungen in Ihrem Steuerdossier nutzen können. [www.be.ch/belogin](http://www.be.ch/belogin)

 $\infty$ 

Steuerverwaltung des Kantons Bern www.taxme.ch